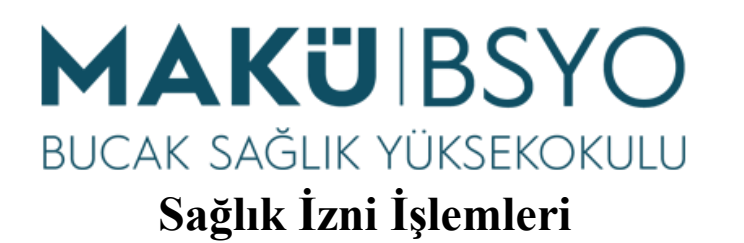

Raporun Evrak Kayıt Birimine elden teslim edilmesi veya sağlık raporu görüntüleme ekranından personele ait rapor bilgilerinin çıktısının alınması EBYS'ye kayda girdikten sonra Yüksekokul Müdürüne imzaya sunularak sağlık oluruna çevrilmesi Rapor tarihlerinin NHR'ye (Özlük İşleri Otomasyonu) işlenmesi Evrakın ilgili kişinin dosyasına kaldırılması İşlem Sonu